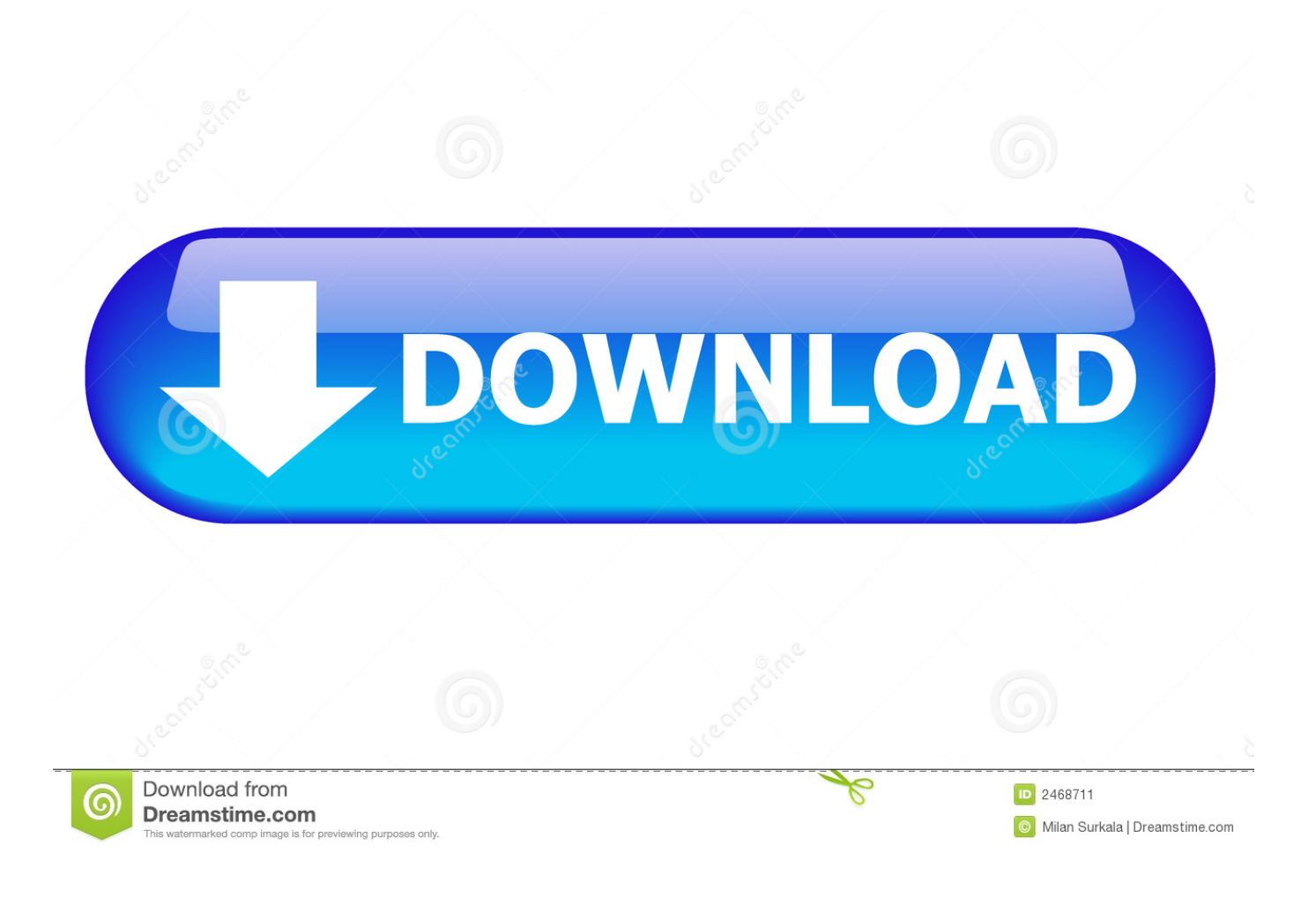

[How To Remove Pronto App From Mac](https://confident-wilson-d21146.netlify.app/World-Of-Warcraft-Free-Key-Code-Generator#fHs=MCqbsz29wBLjfiVrfi39gsJfwtG02BYzeiWbxqG8gDU9==)

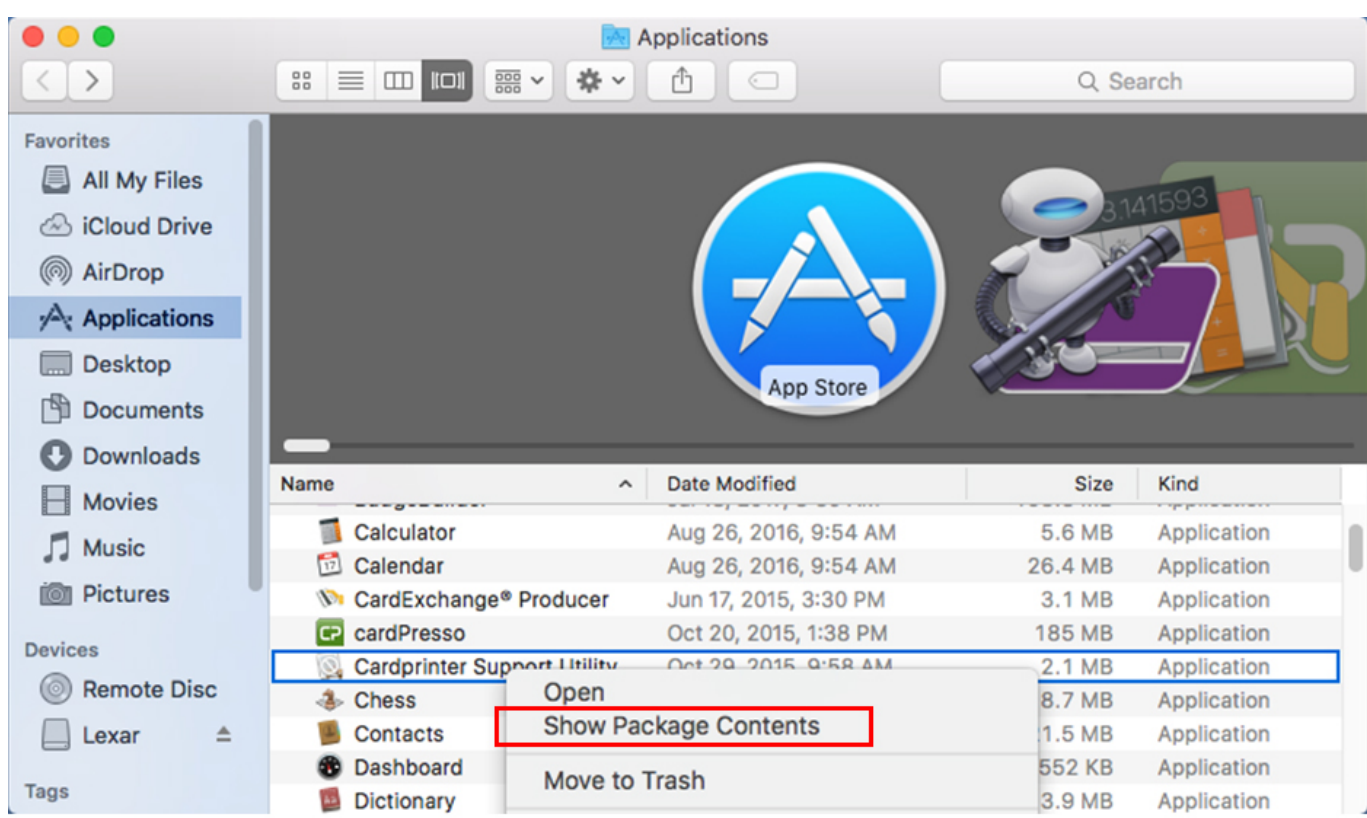

[How To Remove Pronto App From Mac](https://confident-wilson-d21146.netlify.app/World-Of-Warcraft-Free-Key-Code-Generator#fHs=MCqbsz29wBLjfiVrfi39gsJfwtG02BYzeiWbxqG8gDU9==)

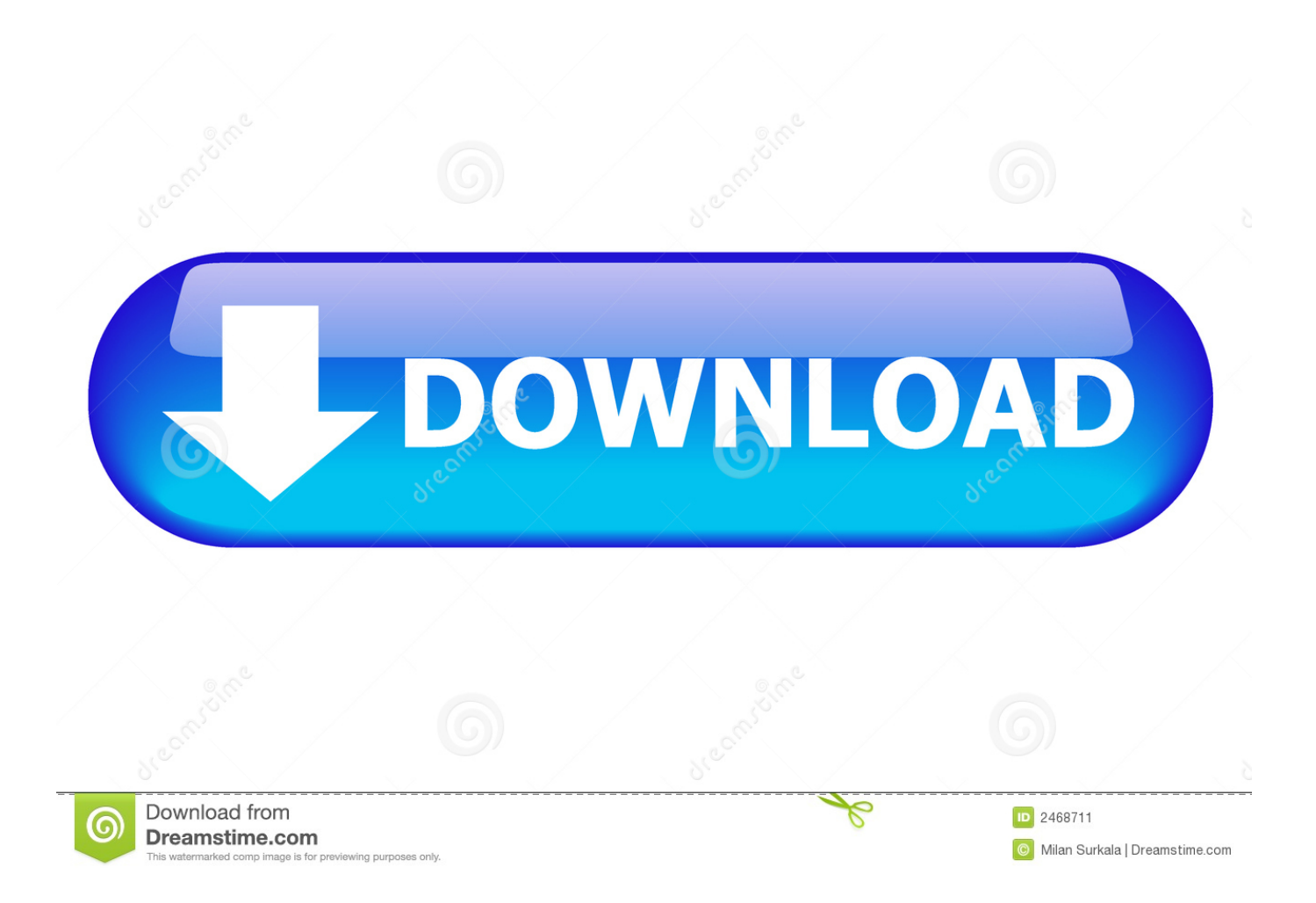

If a pop-up on your Mac includes a 'Don't show more alerts from this webpage' checkbox, select the checkbox before closing the pop-up.. Pronto App is software by Ventsislav Krastev October 10, 2019 What affect does the adware have on the operating systemAd-supported application is added to freeware in a way that permits it to install you even seeing.. This is one way to remove malware from your computer, but not the only way A vast majority of volunteers here recommend using Malwarebytes for mac and have found it indispensable to any and all alternative procedures.

1. how to remove pronto app from mac

Users who use Default settings to install something will be allowing all adjoined offers to enter.. If a pop-up won't close (as in my brother's case) close Safari on your Mac (as well as an iPhone or iPad, if it's open).

## **how to remove pronto app from mac**

how to remove pronto app from mac, remove pronto app from mac [money conversion aud to usd free download](http://laromol.yolasite.com/resources/money-conversion-aud-to-usd-free-download.pdf)

It also aims to show you how you can remove Pronto App completely from your Mac.. Pronto App DownloadPronto App For WindowsAbout this infectionPop-ups and redirects like ProntoApp virus are generally happening because of an ad-supported software installed.. Rushed freeware set ups are usually the cause of the adware set up Because adware get in silently and can be working in the background, some users aren't even aware of such an applications making home on their machines.. ) 4- Open Finder, and then find Applications Tab in the left column Choose the malicious Apps and select "move to Trash".. (you need to identify all related apps and remove them or Pronto will be installed again with this apps. [Software De Edición De Audio Sony](https://nervous-bose-db9e08.netlify.app/Software-De-Edicin-De-Audio-Sony-Para-Mac) [Para Mac](https://nervous-bose-db9e08.netlify.app/Software-De-Edicin-De-Audio-Sony-Para-Mac)

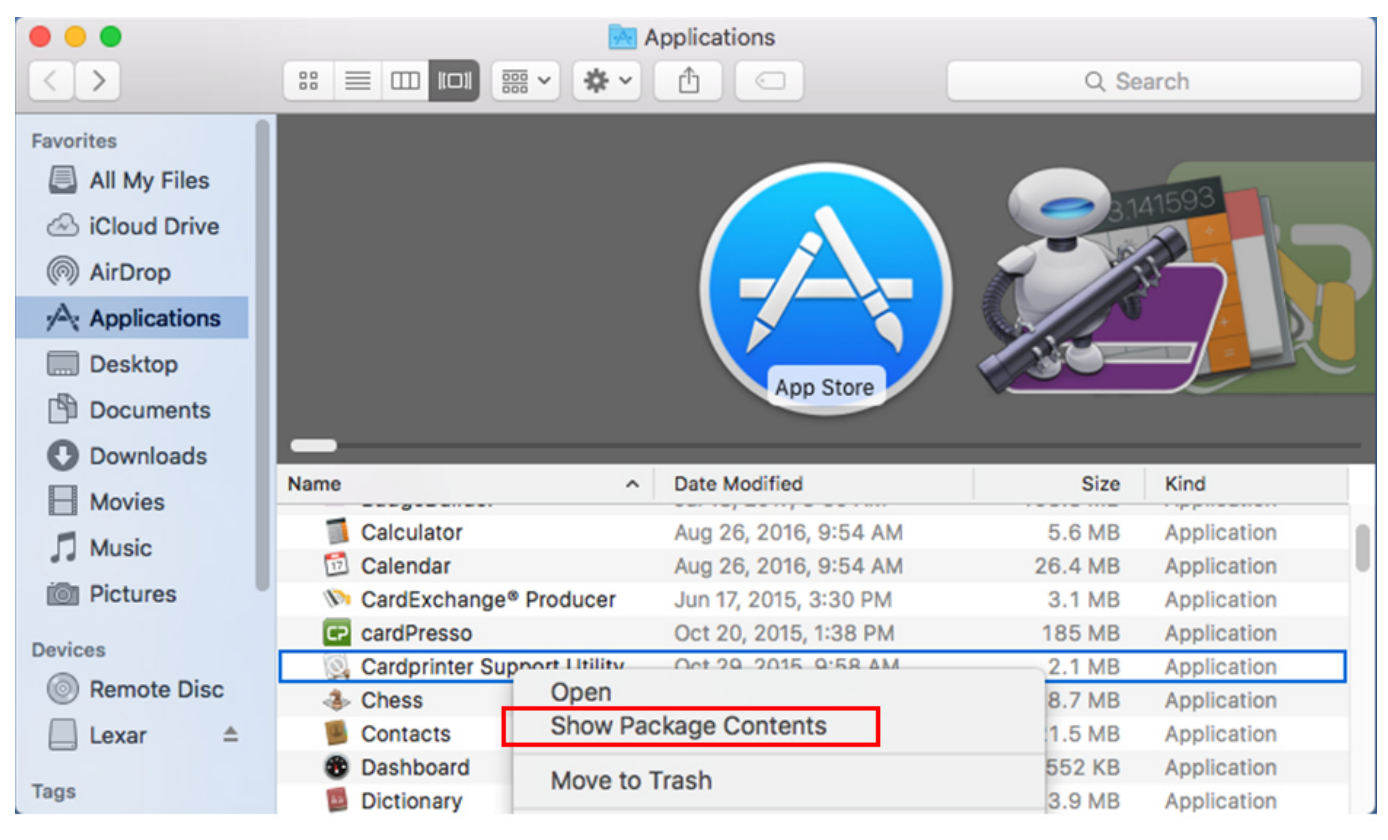

[Is Onyx Safe For Mac Yosemite](https://hub.docker.com/r/terkuneless/is-onyx-safe-for-mac-yosemite)

## [Can I Sell Software With Apache License - Download Free Apps](http://tedneyganqui.tistory.com/11)

 It was coded for Windows by Philips Open here for more information on Philips The application is frequently located in the C:Program FilesPhilipsPronto Configurator folder.. Pronto App for Mac – WHAT IS IT + How to Remove It This is a post which explains the purpose of Pronto App for Mac and if it is legitimate or not.. Instead opt for Advance (Custom) settings You will be able to deselect everything in those settings, so pick them.. Pronto Configurator A guide to uninstall Pronto Configurator from your system You can find on this page details on how to remove Pronto Configurator for Windows. [What Is A Good](https://vivestpalo.substack.com/p/what-is-a-good-invoice-program-for) [Invoice Program For Mac](https://vivestpalo.substack.com/p/what-is-a-good-invoice-program-for)

## [Convert Xls Enterprise Edition Keygen](https://tiltocalra.weebly.com/blog/convert-xls-enterprise-edition-keygen)

Relaunch the web browser on your Mac as you hold down the Shift key 3-Remove Apps related to Pronto from Mac OS.. There is no need to worry about the adware directly endangering your OS because it is not malicious program but it will generate big amounts of commercials to bombard your screen.. Those items include adware, reroute viruses and other possibly unnecessary applications (PUPs).. It could, however, expose you to damaging sites and you might end up with damaging software.. If you someone who often obtains freeware then you ought to be aware of the fact that that it might come along with undesirable offers.. What mac apps can play a mp4 video If you want for your computer to stay guarded, you will have to eliminate ProntoApp virus. e828bfe731 [Sony Vegas Pro 13 Cracked 32 Bit Project Natal](https://hub.docker.com/r/crypinaner/sony-vegas-pro-13-cracked-32-bit-project-natal)

e828bfe731

[Rar Download Mac Os X](https://determined-mcclintock-4858ae.netlify.app/Rar-Download-Mac-Os-X)